1/ Výchozí stav – prázdná váha

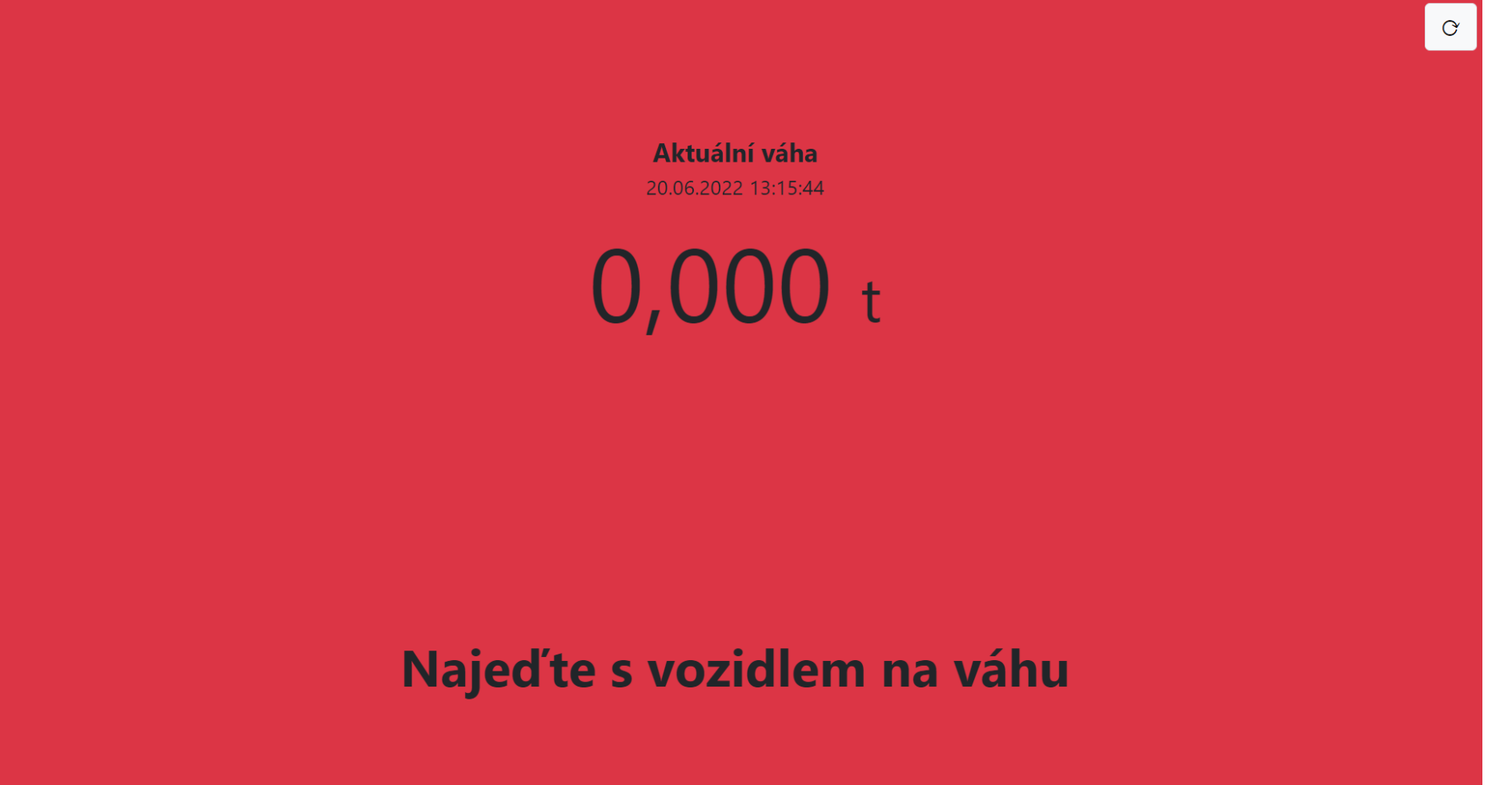

2/ Vozidlo najede na váhu, řidič může přiložit kartu

Aktuální váha 20.06.2022 13:15:54  $\mathcal{O}$ 

2,050 t

Přiložte čipovou kartu

3/ Po přiložení registrované karty proběhne první vážení a řidič má možnost ručně doupravit volitelné údaje dle nastavení konkrétní čipové karty

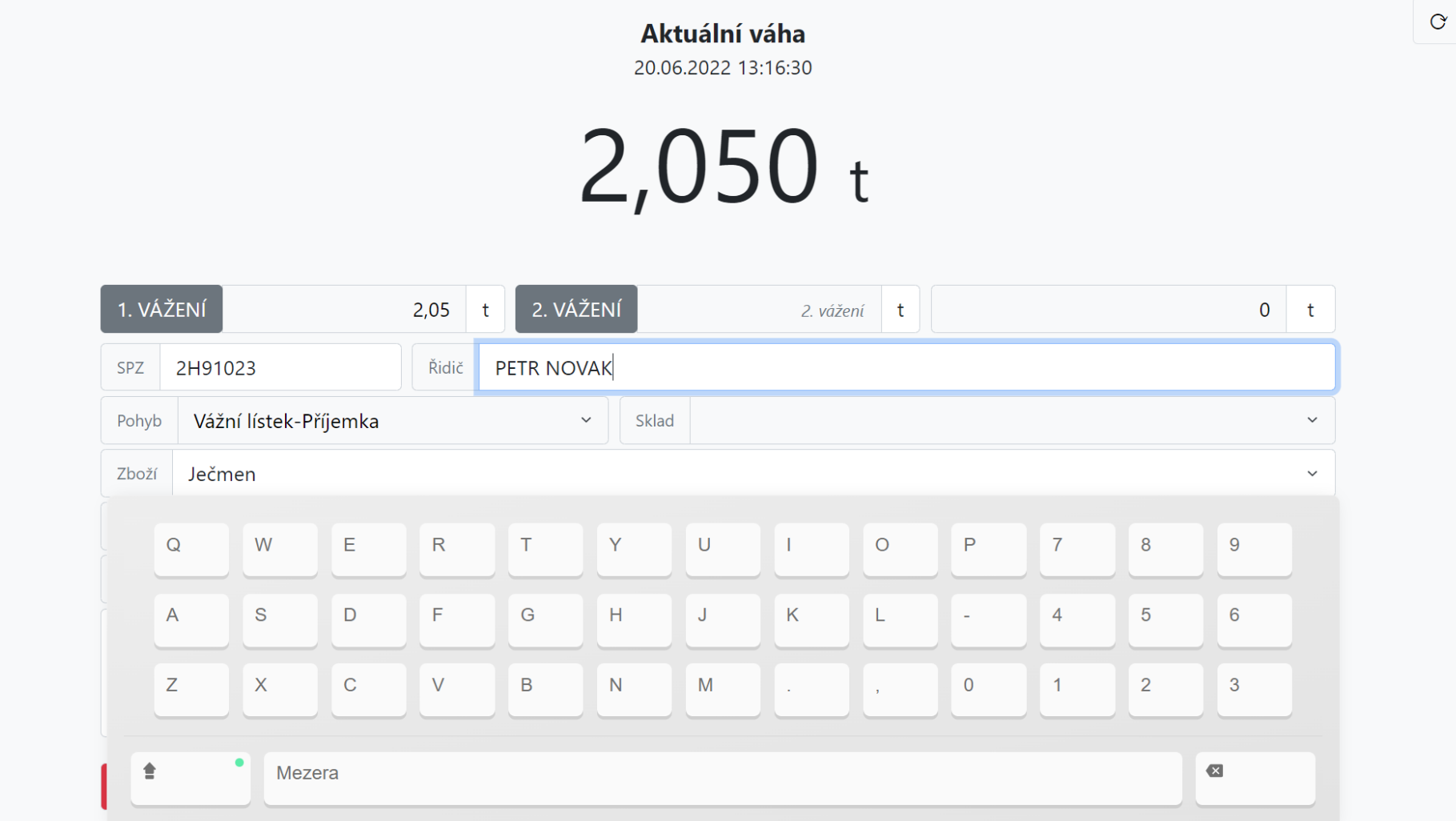

4/ Řidič uloží první vážení

#### Aktuální váha 20.06.2022 13:21:12 2,050 t 2. VÁŽENÍ 1. VÁŽENÍ  $2,05$ 2. vážení t  $0$  t  $\mathbf{t}$ 2H91023 Řidič PETR NOVAK SPZ Vážní lístek-Příjemka Pohyb  $\checkmark$ Sklad  $\checkmark$ Ječmen Zboží  $\checkmark$ Zemědělská a.s. Firma  $\checkmark$ Místo určení  $\checkmark$ Poznámka **TESTOVACI POZNAMKA**

Přerušit

Uložit

 $\mathcal{O}$ 

5/ Řidič odjíždí z váhy, aplikace čeká na další vůz

Aktuální váha 20.06.2022 13:21:45  $\mathcal{O}$ 

 $0,000$  t

Najed'te s vozidlem na váhu

6/ Na váhu najíždí další vůz a řidič přiloží kartu

Aktuální váha 20.06.2022 13:22:04  $\mathcal{O}$ 

1,460 t

Přiložte čipovou kartu

7/ Aplikace rozpozná čipovou kartu s již rozváženým vážním lístkem a provede druhé vážení. Řidič má možnost stornovat předchozí vážení, doupravit povolené údaje a dokončit vážní lístek. V případě připojené tiskárny je možné nastavit při dokončení vážního lístku automatický tisk dokladu.

 $\mathcal{O}$ 

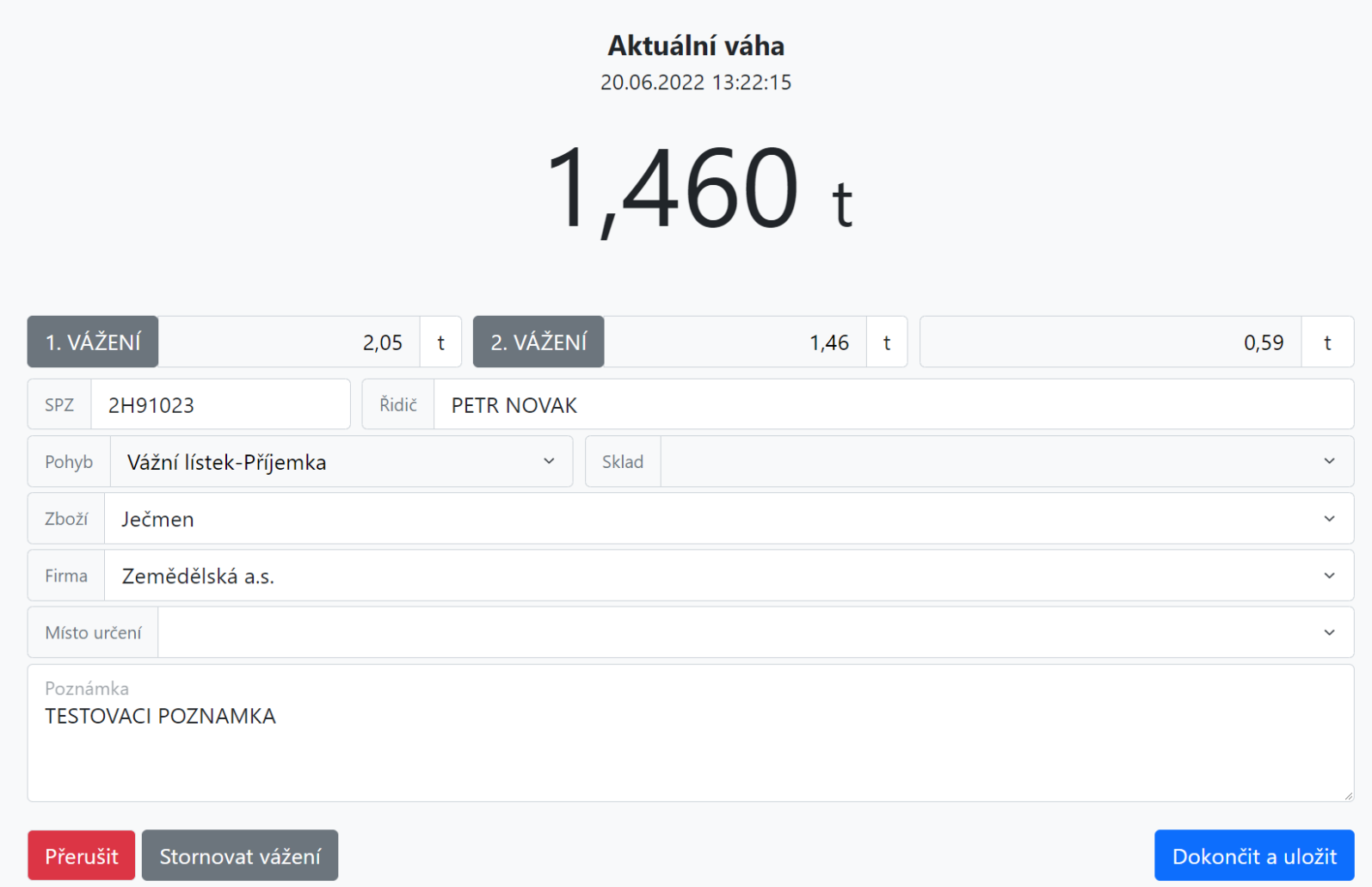

Obsluha má k dispozici možnost zobrazení rozvážných vozů, dokončených vážních lístků, opravovat doklady, tisk vážních lístků, export dat, náhled sestav a filtrování dle data, firmy a zboží.

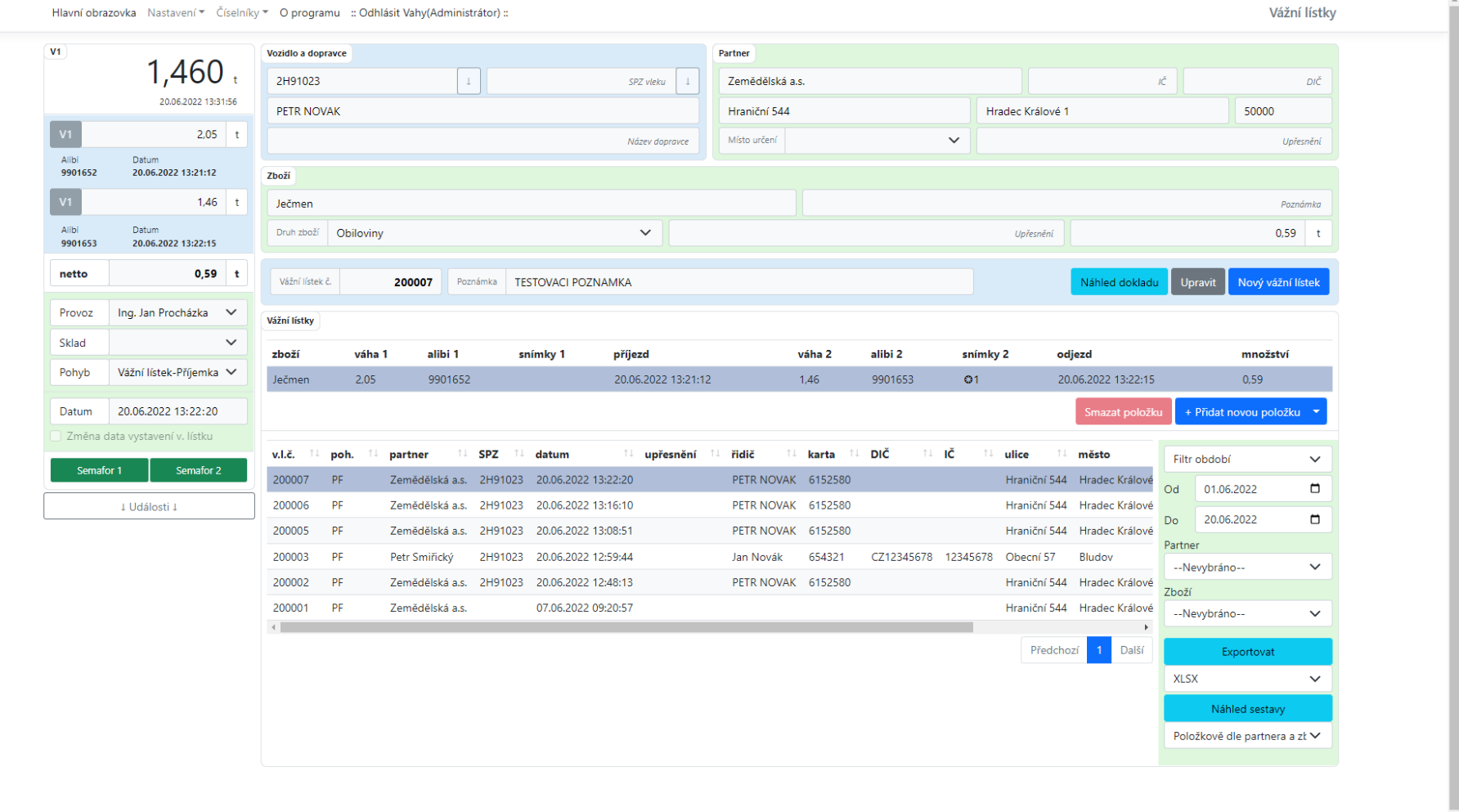

#### Náhled vážního lístku a možnost tisku

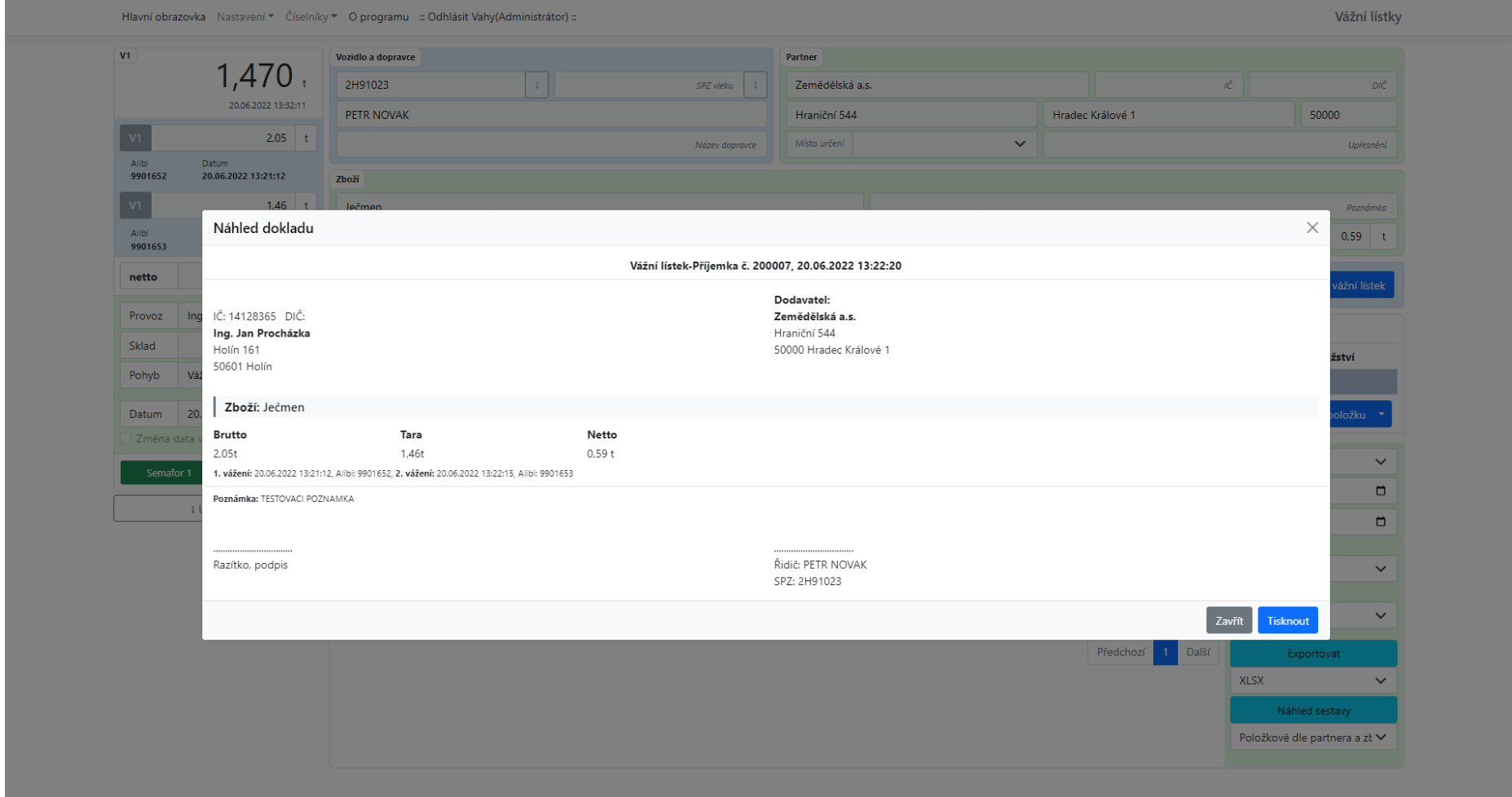

Vytištěný vážní lístek

### Vážní lístek-Příjemka č. 200007, 20.06.2022 13:22:20

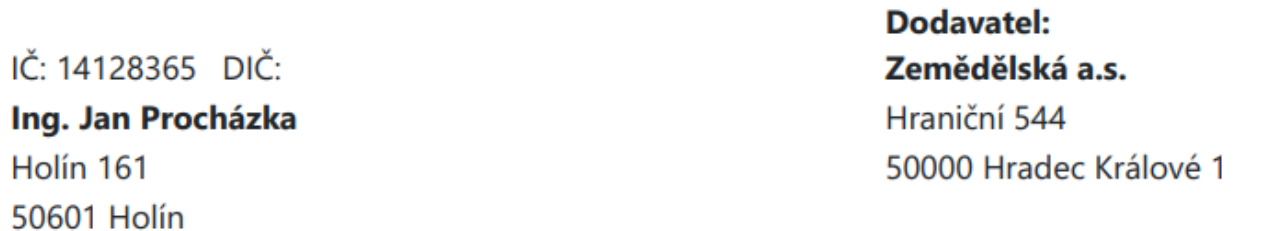

# Zboží: Ječmen

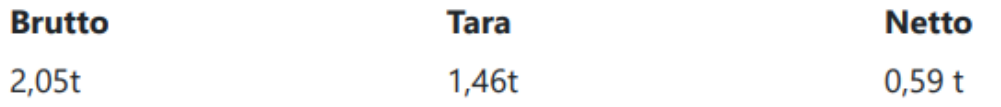

1. vážení: 20.06.2022 13:21:12, Alibi: 9901652, 2. vážení: 20.06.2022 13:22:15, Alibi: 9901653

Poznámka: TESTOVACI POZNAMKA

............................... Razítko, podpis

Řidič: PETR NOVAK SPZ: 2H91023

..............................

## Číselník partnerů(firmy)

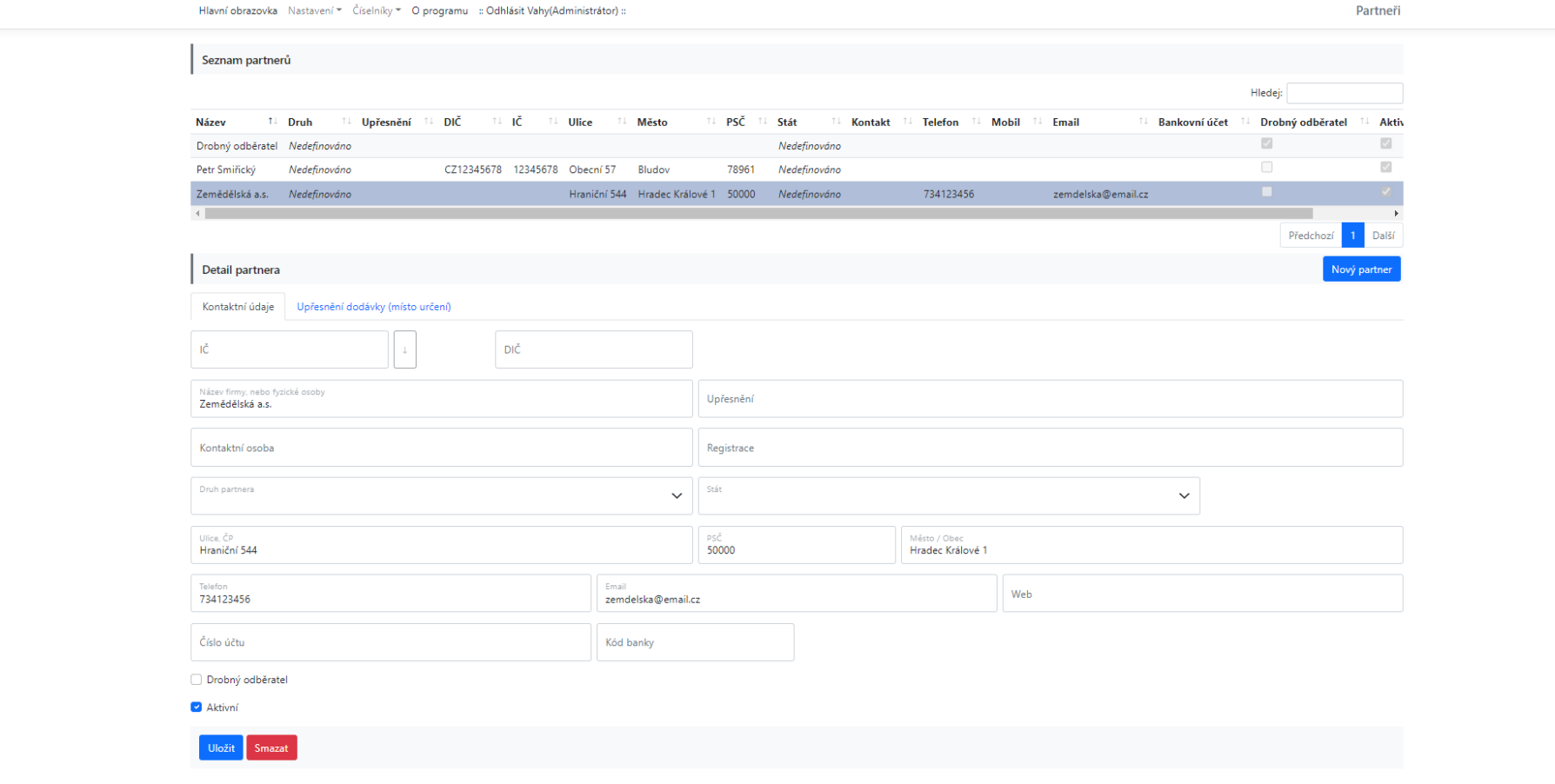

© Procházka Software 2022

Vážní hospodářství | verze: 3.0.0

### Číselník zboží

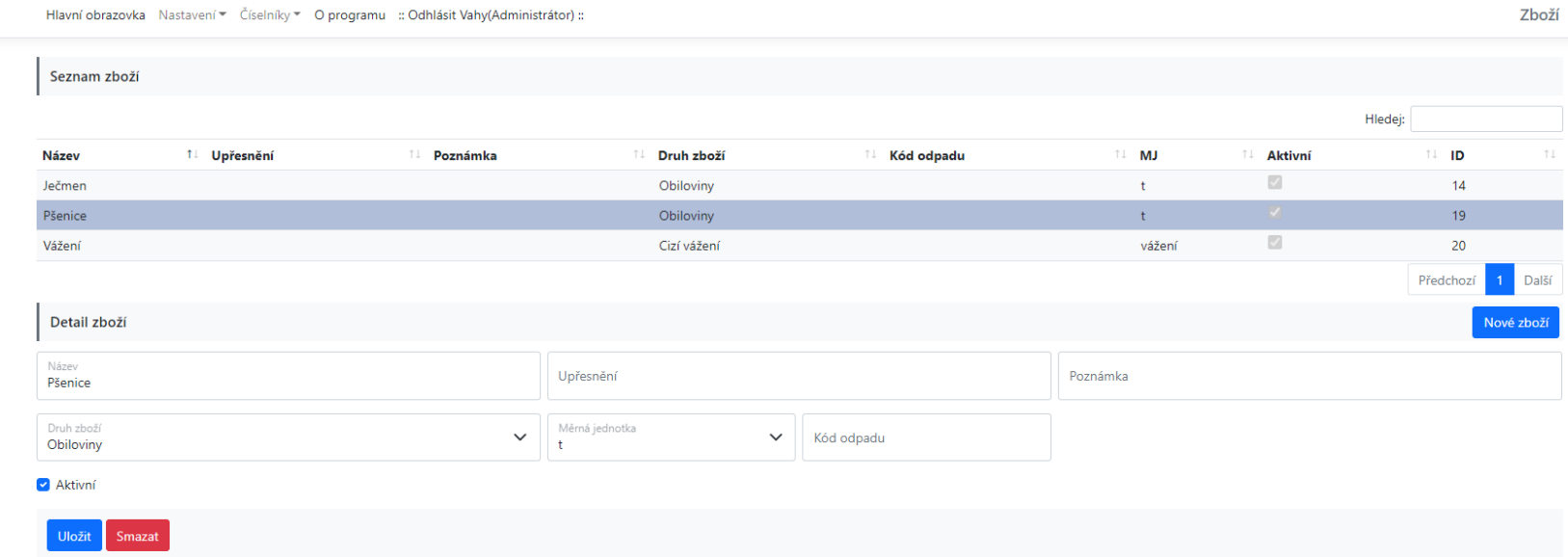

© Procházka Software 2022

Vážní hospodářství | verze: 3.0.0

## Číselník čipových karet

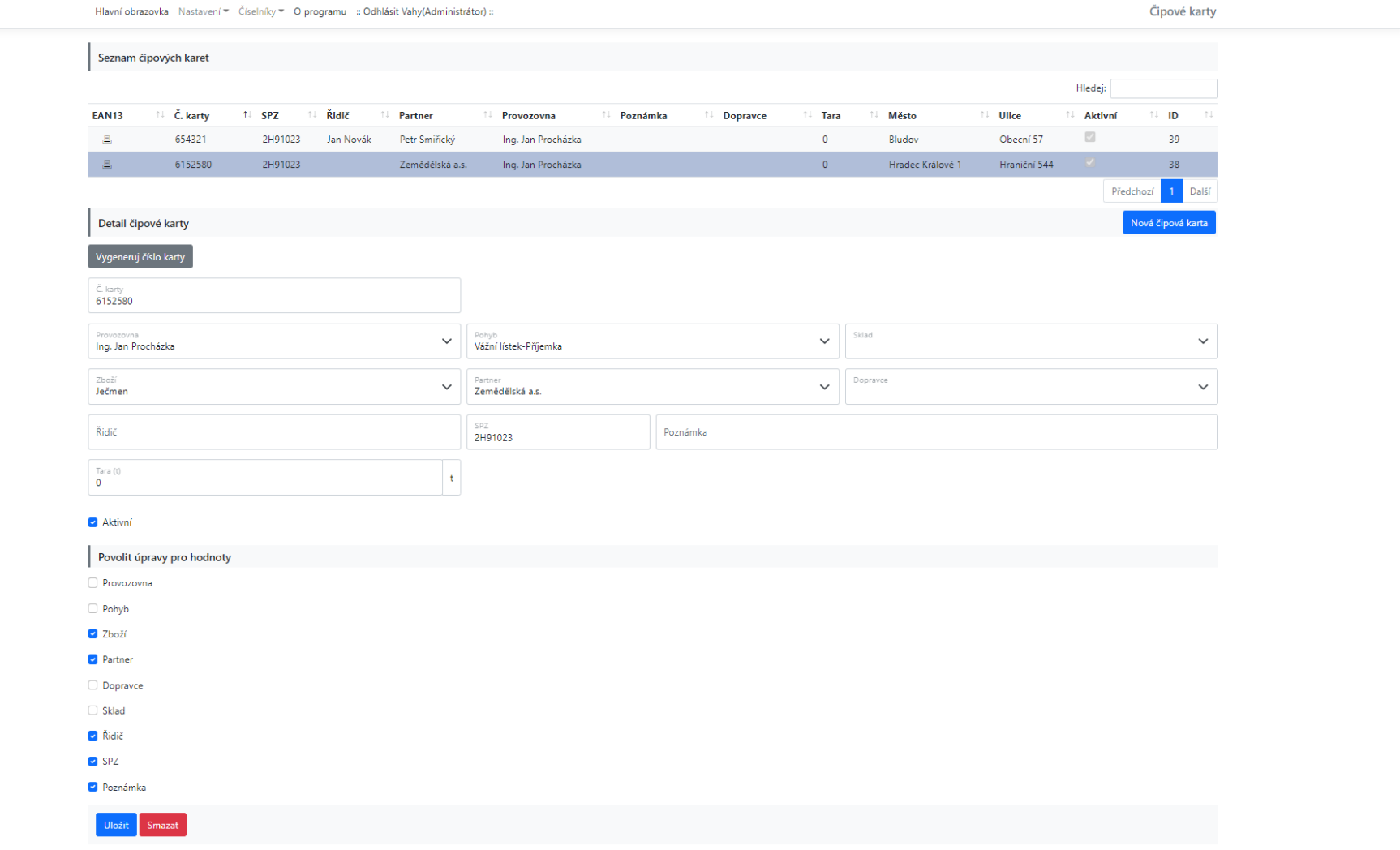

 $\overline{\phantom{a}}$